Programmeermethoden

**Types** 

Walter Kosters en Jonathan Vis

week 2: 11–15 september 2023

[www.liacs.leidenuniv.nl/](http://www.liacs.leidenuniv.nl/~kosterswa/pm/)~kosterswa/pm/

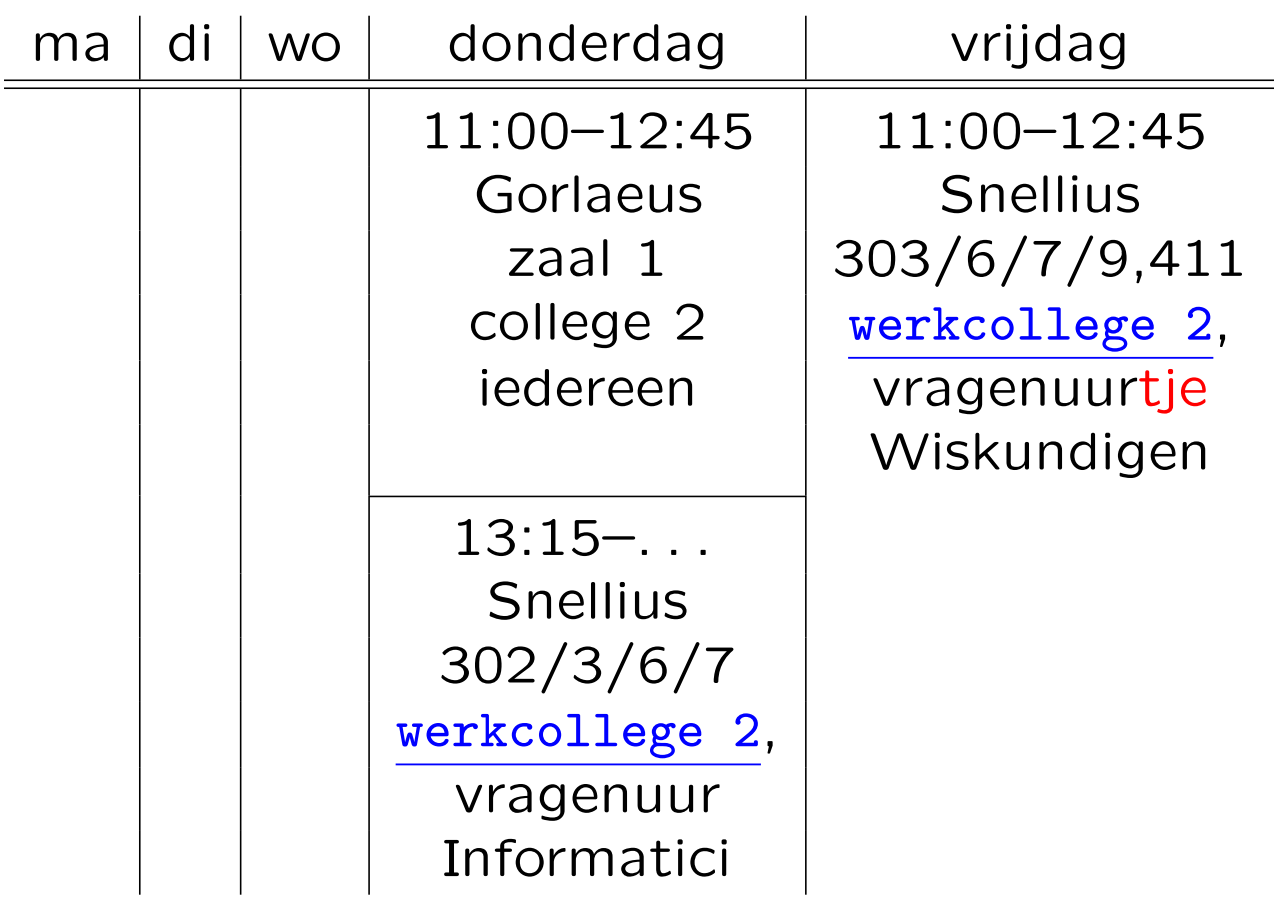

Werkcollege Wiskundigen van vrijdag 22 september ⇒ donderdag 21 september 13:15–. . . (laat).

# Types **Eerste programmeeropgave**

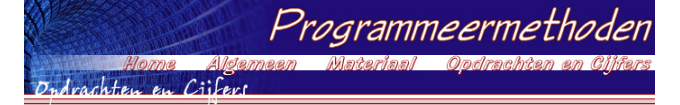

### **Programmeermethoden 2023 Eerste programmeeropgave: Vermenigvuldiging**

**De** *eerste* **programmeeropgave van het vak Programmeermethoden in het najaar van 2023 heet** *Vermenigvuldiging***; zie ook het eerste, tweede en derde werkcollege.**

**Deze opgave probeert te bepalen of iemand geschikt is voor een studie aan de universiteit. Daartoe moeten** enkele vragen beantwoord worden, zo moet de kandidaat weten op welke dag hij/zij geboren is. En als je niets **van vermenigvuldigen weet, is een beta-studie misschien niet verstandig.**

Om te beginnen moet de gebruiker diens geboortejaar als geheel getal invoeren, en daarna de<br>geboortemaand, ook als geheel getal. Vervolgens voert men de geboortedag in, wederom als geheel getal. Het programma berekent dan de leeftijd, zowel in aantal jaren als in maanden (bijvoorbeeld: 10 jaar en 3 maanden;<br>123 maanden); beide worden op het beeldscherm getoond. De leeftijd in maanden wordt analoog aan die in jaren bepaald (als je op de 31ste geboren bent, wordt je iedere maand een maand ouder, maar je bent niet zo<br>vaak "maandig" — dat ben je namelijk alleen op iedere 31ste). Jarige en maandige gebruikers worden gefeliciteerd. Aangenomen mag worden dat het programma op de peildatum 25 se*ptember 2023* draait<br>(gebruik const; liefhebbers mogen met ctime de echte huidige dag opvragen en gebruiken). Let op: het programma moet in principe ook op andere peildata vanaf heden tot 2100 correct werken!<br>Gebruikers jonger dan 10 jaar (de 10-de verjaardag nog niet gevierd) of ouder dan 100 jaar (dus 101-ste verjaardag reeds gevierd) worden meteen geweigerd. Als uit het geboortejaar direct al duidelijk is dat het met<br>de leeftijd niets gaat worden, hoeven de vragen naar maand en/of dag niet gesteld te worden. Maar soms biedt **pas de dag uitsluitsel!**

s de dag ansiditsen<br>I moet de gebruiker diens geboortedag (zondag, maandag, ..., zaterdag) weten. Als deze fout is, wordt men meteen "verwijderd", en stopt het programma. Het antwoord moet met *één letter* (de eerste letter van de dag;<br>geen cijfer dus) worden gegeven, bijvoorbeeld w voor woensdag. In het geval van d/z wordt nog om de tweede **letter gevraagd.**

Het is niet de bedoeling ctime te gebruiken om deze dag uit te rekenen. Het programma moet een zelf **bedachte berekening bevatten om deze dag te bepalen! Gebruik bijvoorbeeld dat 1 januari 1901 op een dinsdag viel. Gebruik** *niet* **het Doomsday algoritme (zie ook hier), en ook** *niet* **allerlei ingewikkelde formules.** Voor de periode 1901-2099 geldt dat een jaar een schrikkeljaar is precies dan als het jaartal door 4 deelbaar is.

De echte test bestaat uit enkele vragen. Mensen van 30 jaar of ouder worden hierbij minstens twee maa **"netter" aangesproken dan jongeren. Splits de C++-code in het programma niet onnodig vaak!**

Er wordt gekeken of de aanstaande student enigszins kan vermenigvuldigen. Wiskundig inzicht is namelijk<br>vereist voor een beta-studie. Mocht dat niet zo zijn, wordt er getest hoe het met de kunst- of literatuurkennis<br>staat.

**De gebruiker moet allereerst het product van twee willekeurige gegeven positieve gehele getallen schatten,** zeg 42 en 17. Beide getallen moeten tussen 10 en 99 liggen, grenzen inbegrepen. De gebruiker krijgt, of diens<br>antwoord goed of fout is, de bekende vermenigvuldiging te zien. In ons voorbeeld:

**42 17 x -- 294 420 + --- 714**

De getallen en streepjes moeten verticaal goed uitgelijnd staan. Als een rij 0 zou worden (bijvoorbeeld bij 42<br>maal 20) bestaat het antwoord alleen uit de andere rij: de optelling hoeft dan niet. De tweede rij streepjes (a **die er is) heeft drie of vier streepjes, afhankelijk van de lengte van het product.**

De *verhouding* tussen het gegokte en het juiste antwoord mag hoogstens<br>EPSILON (een zekere waarde, een double, bijvoorbeeld 0.1) van 1 verschillen.<br>Anders wordt het fout gerekend. In het voorbeeld (42 maal 17, foutmarge 0 **moet het antwoord tussen 643 en 785 liggen, grenzen inbegrepen.**

Voor het fabriceren van willekeurige gehele getallen moet gebruik worden ||<br>gemaakt van de random-generator uit C++. Gebruik bijvoorbeeld x = rand ( ) **% 20; om een "willekeurig" getal tussen 0 en 19 (grenzen inbegrepen) in de int variabele x te krijgen. Zet bovenaan in main: srand (42); of srand (jaar);** (nadat jaar een waarde heeft gekregen), om de random-generator eenmalig te<br>initialiseren. In plaats van 42 mag ook een ander getal staan — of zelfs, voor **liefhebbers, de tijd. En soms is hiervoor #include <cstdlib> nodig, helemaal bovenaan het programma.**

 $294$  $+20 +$ 

**Is het antwoord goed, dan wordt de kandidaat tot een exacte studie toegelaten,** en stopt het programma. Anders wordt één meerkeuzevraag (Aa/Bb/Cc/Dd) over<br>kunst of literatuur gesteld, die uitsluitsel biedt over de toelating tot een alpha-

studie. Als het daar ook mis gaat, is men helaas niet geschikt voor een universitaire studie. Gebruikers tot of tot en met (kies zelf) 30 jaar krijgen hier een andere vraag dan de oudere gebruikers - maar bij beiden is **"hetzelfde" antwoord, bijvoorbeeld steeds B, goed. Wederom, of het antwoord goed of fout is, het juiste antwoord wordt steeds op het scherm afgedrukt.**

### **Opmerkingen**

Als de gebruiker een niet bestaande maand invoert, bijvoorbeeld -8, of een jaartal als 4242 (in de toekomst dus), stopt het programma met de mededeling dat dit niet kan (gebruik return 1;). Evenzo voor een niet bestaande dag, bijvoorbeeld 31 april of 42 december. We nemen aan dat de gebruiker zo vriendelijk is verde geen fouten te maken bij het invoeren van gegevens: men voert niet al te gekke getallen of letters in, etcetera.<br>Vanzelfsprekend worden wel duidelijke vragen gepresenteerd.

Elk programma moet bij het "runnen" aan het begin op het beeldscherm laten zien wie de makers zijn, wat hun jaar van aankomst, studierichting en studentnummer is, welke opgave het is, wat de gebruiker te wachten en<br>te doen staat, de datum waarop het programma gemaakt is, enzovoorts. Dit noemen we het infoblokje.<br>Probeer dit er n **eerste 128 gewone karakters.**

**Bovenaan het programma (in de C++-code dus) staat uiteraard commentaar, waarin een aantal van deze elementen ook weer terugkomen, maar dan meer gericht op programmeurs, bijvoorbeeld de naam van de gebruikte compiler.**

**Denk aan het gebruik van lege regels, inspringen, commentaar, constanten, enzovoorts. Bovenaan het** programma dient zoals gezegd commentaar over het programma te staan, speciaal bestemd voor andere<br>*programmeurs (*en nakijkers), bijvoorbeeld kort wat het programma doet, en welke compiler gebruikt is: gebruikers van het programma vinden dat laatste niet interessant. Het infoblokje moet tijdens het "runnen"<br>van het programma op het scherm komen, en is bestemd voor *gebruikers v*an het programma. Lees ook eens over richtlijnen bij het maken van programmeeropgaven, en bestudeer de <mark>huisregels.</mark> Er hoeft geen gebruik<br>van functies, arrays en het while- en for-statement gemaakt te worden. Alleen de headerfiles <code>iostream</code> mag en moet gebruikt worden — en eventueel ctime voor liefhebbers; en misschien cstdlib voor het gebruik van<br>de random-generator. Ruwe indicatie voor de lengte van het C++-programma: 200 regels (300 mag ook wel). **Letters moeten als char worden ingelezen, dus** *niet* **met strings, die mogen namelijk niet gebruikt worden.**

#### **Uiterste inleverdatum: maandag 25 september 2023, 18:00 uur.**

**De manier van inleveren (één exemplaar per koppel, dat — ter herinnering — uit maximaal twee personen bestaat) is als volgt.**

**Digitaal de C++-code inleveren via Brightspace > Course Tools > Assignments. Stuur geen executable's, LaTeX-files of PDF-files, lever alleen één C++-file digitaal in!i Doe een print van het verslag in de doos bij kamer 159 van het Snellius.**

**De laatst voor de deadline ingeleverde versie wordt nagekeken.**

Overal duidelijk datum en namen van de twee makers vermelden, in het bijzonder als commentaar in de eerste regels van de C++-code. Lees bij het derde werkcollege hoe het verslag eruit moet zien. Zijn spaties/tabs goed **verwerkt?**

## [www.liacs.leidenuniv.nl/](http://www.liacs.leidenuniv.nl/~kosterswa/pm/op1pm.php)~kosterswa/pm/op1pm.php

## [richtlijnen](http://www.liacs.leidenuniv.nl/~kosterswa/pm/smallc.pdf)

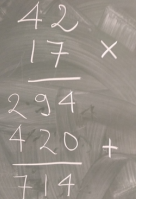

Voor we aan de types beginnen, eerst nog een "uitgebreide" stoomcursus UNIX en wat meer over C++.

Mac: [www.liacs.leidenuniv.nl/](http://www.liacs.leidenuniv.nl/~kosterswa/pm/macdoc.php)~kosterswa/pm/macdoc.php

Code::Blocks, Linux (WSL), ...: 7.9: stukje groen [www.liacs.leidenuniv.nl/](http://www.liacs.leidenuniv.nl/~kosterswa/pm/videos.php)~kosterswa/pm/videos.php

[Smartphone](http://www.liacs.leidenuniv.nl/~kosterswa/pm/telefoon.php) (Termux)? Of een Raspberry Pi?

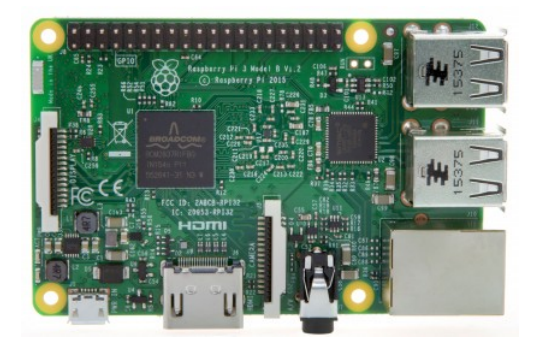

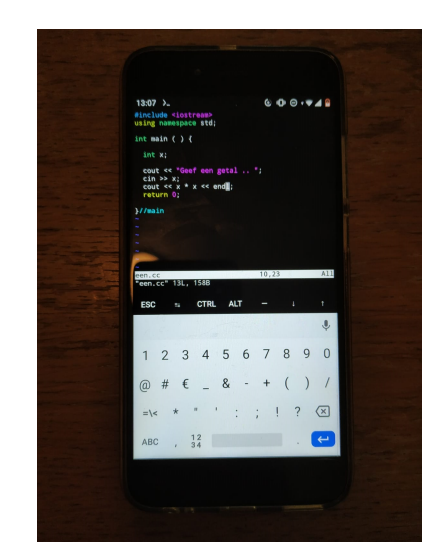

De belangrijkste commando's zijn:

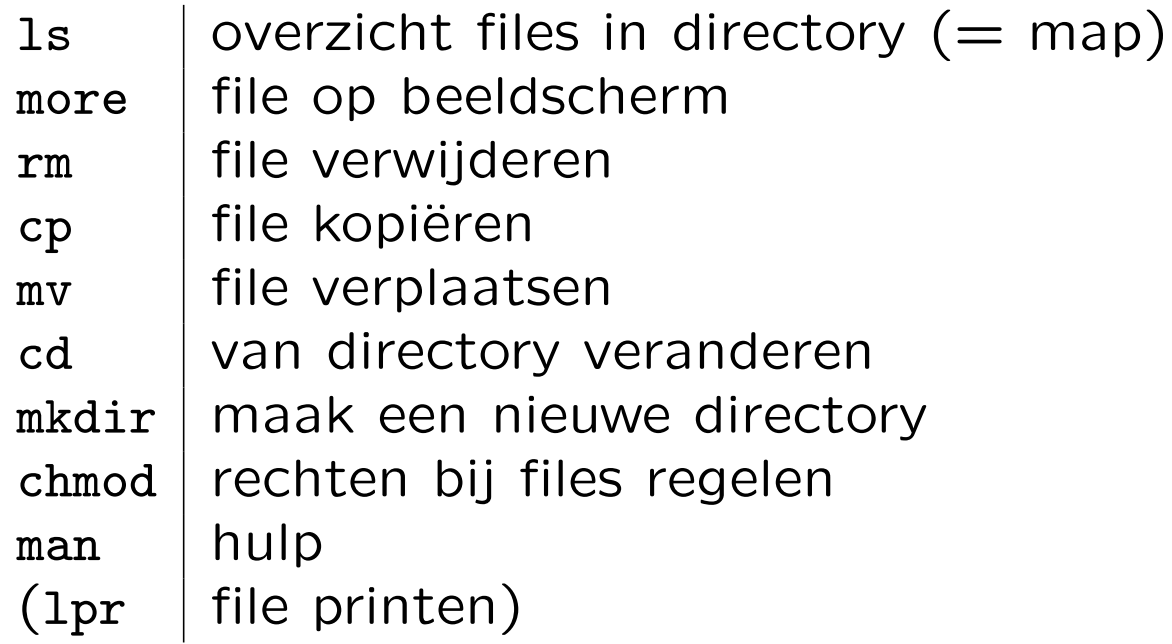

Enkele voorbeelden:

ls -lrt ; cp een twee ; cd Abc ; chmod 644 \* ; man ls (En file a.cc printen op HAL9000: lpr -PHAL9000 a.cc)

Gebruik firefox & om de web-browser Firefox te starten. De ampersand & zorgt er voor Firefox "op de achtergrond" draait, en dat je in de "terminal" kunt doorwerken.

UNIX werkt met processen. CTRL-C stopt een proces. Verdere controle: ps, top en kill. Voorbeeld, met pipelining: ps -eaf | grep ikkuh.

Gebruik "history" via  $\uparrow$  en  $\downarrow$ , en "tab-completion".

Zie verder [dictaat, Hoofdstuk 2](http://www.liacs.leidenuniv.nl/~kosterswa/pm/osdic.pdf).

find . -name "\*cc" | xargs grep -i jaar

```
// Dit is een regel met commentaar ...
#include <iostream> // moet er altijd bij
using namespace std;
const double PIE = 3.14159; // een constante (of cmath)
int main ( ) {
 double straal; // straal van de cirkel
  cout << "Geef straal, daarna Enter .. ";
  cin >> straal;
  if ( straal >= 0 ) { \qquad // accolades nodig,
    cout << "Oppervlakte "; // want twee statements hier
    cout << PIE * straal * straal << endl;
 \frac{1}{2}else { // hier accolades niet nodig, maar liever wel!
    cout << "Niet zo negatief ..." << endl;
 }//else
  cout << "Einde van dit programma." << endl;
  return 0;
}//main
```
7

In plaats van

cout << PIE \* straal \* straal << endl;

is doorgaans

```
double oppervlakte; // van de cirkel
...
oppervlakte = PIE * straal * straal;
cout << oppervlakte << endl;
```
beter.

We scheiden berekenen en printen  $=$  afdrukken.

Elk C++-programma bestaat uit:

- speciale symbolen als  $+, -, *, /, \%$ , >=, <=, <<, >>,  $=$  ("wordt"),  $=$  ("is gelijk aan"),  $!=$  ("is ongelijk aan")
- woordsymbolen als if, while
- identifiers als int, straal; vaak zelfgemaakt
- getallen als 42, 3.14159 (decimale punt)
- strings als "Einde van dit pRoGrAmMa. "
- "whitespace": spatie  $\left(\begin{smallmatrix} 1 \\ 1 \end{smallmatrix}\right)$ , tab, regelovergang  $\left(\begin{smallmatrix} CR/LF\end{smallmatrix}\right)$

En dan heb je ook nog: separatoren  $(\square, //\dots, /*, \dots, /),$ karakters  $('j', '(', '\\n')$  en literals (getallen, strings).

Bij dit college gebruiken we de volgende C++-keywords:

break case char class const delete do double else enum for if int long new private public return sizeof static struct switch this void while

En uit de ANSI-ISO C++-standaard:

bool false namespace static\_cast true using

Er zijn er nog minstens 30 meer. Huidige versie: C++20.

Je kunt alles heel precies grammaticaal vastleggen — en dat moet ook voor de compiler. Daarvoor zijn zogeheten syntax-diagrammen bedacht.

Voorbeeld: een identifier is gedefinieerd als een letter gevolgd door nul of meer cijfers en letters.

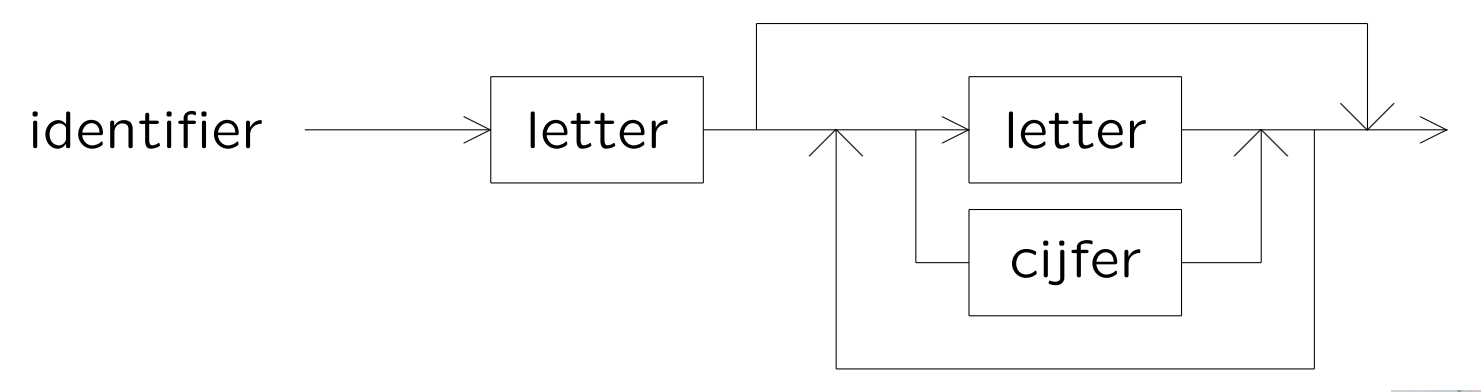

Zie verder: Noam Chomsky, BNF (Backus Naur Form), contekstvrije/formele talen — "loodspet".

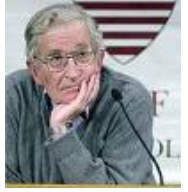

Een goed programma bevat veeeeeeeeeeeel commentaar:

```
/*
  Dit is commentaar in C-stijl
   en de compiler slaat het allemaal over!
 */
```
maar niet te veel.

Zeker naast "iedere" variabele-declaratie:

```
int stp = 6; // zes EC studiepunten voor PM
             // als je opgaven EN tentamen haalt
```
Let op met "nesten". Gebruik liever //, en benut /\*...\*/ bij tijdelijk wegcommentariëren.

Er is verschil tussen // (voor programmeurs, inclusief jezelf) en cout (gebruikers, inclusief jezelf: "infoblokje")!

Goed:

```
cout << "Geef eerste voorletter .. ";
cin >> een;
cout << "Geef tweede voorletter .. ";
cin >> twee;
```
Voor de gebruiker onduidelijk:

cout << "Geef twee voorletters .. "; cin >> een >> twee;

Overbodig commentaar:

```
cout << "Geef voorletter .. ";
cin >> voorletter; // lees voorletter in
```
Bovenaan een programma staat ietwat technisch commentaar voor programmeurs: wie, wat, waar(om), wanneer, . . . , welke compiler, . . .

```
//
// Schaakprogramma van A. Turing en M. Carlsen
// C++, 14.9.2023, g++ versie 3.14159
// ...
...
...
...
  cout << "Welkom ... " << endl; // infoblokje
  cout << "...
  ...
  ...
```
Als een programma begint, krijgt een gebruiker informatie via een "infoblokje" met cout-statements: wie, wat, waar, . . . , "wat moet ik doen", . . .

De globale structuur van een C++-programma is:

```
// commentaar: wie, wat, waar(om), wanneer
#include ...
const ...
class ... // allerlei objecten (OOP)
... // nu allerlei functies
int main ( ) {
  ... // kort
 return 0;
}//main
```
Sommigen zetten de functies onder main — je hebt dan "prototypes" nodig.

```
int main ( ) {
  int leeftijd; cin >> leeftijd; // foei!
  if ( leeftijd < 12 ) {
    doedit...
  }//if
  else {
    if ( leeftijd \leq 67 ) {
      werken...
      return 1; // stopt het programma
    }//ifdoedat...
  }//else
  return 0;
}//main
```
Drie of vier spaties mogen ook . . . mits consequent.

```
int main ( ) {
12int leeftijd; cin >> leeftijd; // foei!
12if ( leeftijd < 12 ) {
1234doedit...
12}//if12else {
1234if ( leeftijd <= 67 ) {
123456werken...
123456return 1; // stopt het programma
}//if
1234
1234doedat...
12}//else
12return 0;
}//main
                                       richtlijnen
```
Hierbij staat een 1/2/3/4/5/6 voor een spatie.

C++, een sterk getypeerde taal, kent de volgende basistypes (data-types):

- $\bullet$  int geheel getal: 1234
- double benadering van reëel getal: 12.3
- bool waar (true) of niet-waar (false)
- char karakter (lettertje): '3'

En allerlei zelf-gemaakte types, zie later:

- arrays en strings: int A[42]; levert array A met 42 gehele getallen A[0],A[1],. . . ,A[41], een vector dus
- class, struct
- pointers (geheugen-adressen)

Voor gehele getallen (integers) hebben we het type int, voor iets grotere gehele getallen het type long.

Als een int 4 bytes  $= 4 \times 8 = 32$  bits beslaat (gebruik cout << sizeof (int) << endl;), is de grootste, INT\_MAX, gelijk aan (via 2<sup>10</sup> = 1024 ≈ 1000): 2<sup>31</sup> – 1 ≈ 2 × 1000<sup>3</sup> =  $2 \times 10^9 = 2$  miljard. De kleinste is ongeveer -INT\_MAX. Soms nodig: #include <climits>.

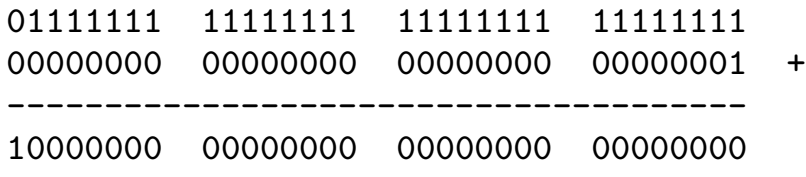

```
Test eventueel if ( x > INT_MAX - y ) cout << "Te groot";
en niet if (x + y > INT_MAX) cout << "Te groot";.
                    ↑
            zinloze test, altijd false
```
int getal; // een geheel getal int  $a = 3$ ,  $b = -5$ ; // en nog twee, nu wel geinitialiseerd getal =  $a + b$ ; // getal wordt -2  $a = a + 7$ ; // a wordt met 7 opgehoogd naar 10 // reken eerst a + 7 uit, en stop die waarde in a b++; // hoog b met 1 op  $(naar -4)$ , // hetzelfde als  $b = b + 1$ ;  $-\alpha$ ; // a wordt 9, hetzelfde als a = a - 1; getal += a; // hoog getal met a op (naar 7), // hetzelfde als getal =  $geta1 + a$ ;  $a = 19 / 7$ ; // a wordt 2: deel 19 door 7  $b = 19$  % 7; // b wordt 5: rest bij die deling (modulo)

Een double (kleinere versie: float; typisch 8 en 4 bytes) bevat een benadering van een reëel getal.

Stiekem is een double een rationaal getal (uit Q).

Met #include <cmath> (vroeger math.h) kun je allerlei standaardfuncties als sqrt, sin, ceil (naar boven  $=$  "rechts" afronden), floor (idem, naar beneden  $=$  "links") en fabs (absolute waarde) gebruiken.

Zo levert floor (6.8) de waarde 6 op, oftewel  $|6.8| = 6$ . En floor (-6.8) geeft -7, oftewel  $|-6.8| = -7$ .

(En #include <ctime> geeft functies voor de tijd.)

double x; // een reeel getal double temp =  $36.5$ , dollar =  $0.932$ ; // en nog twee const double PIE =  $3.28$ ; // en nog een int i; // en een integer

 $i = 9 / 5$ ;  $// \text{dat is 1}$  $x = 9 / 5$ ;  $//$  en weer 1 (1.0000)  $x = 9 / 5.0$ ;  $//$  en dat levert 1.8000  $x = (double) 9 / 5$ ; // nu 1.8000: (ouderwets) casten  $x = static\_cast \< double \> (9) / 5; // idem, (modern) casten$  $i = 9 / 5.0$ ; // en dat is weer 1: impliciet casten  $i = x + 0.5;$  // slim afronden, met impliciet casten // misschien beter: (int) ( x + 0.5 ) PIE = 3.14; // verboden, want PIE is een constante

Hoe druk je double's netjes af?

```
#include <iomanip>
...
double x = 92.36718;
cout << "En x is: "
     << setw (8) // eerstvolgende 8 breed afdrukken
     << setprecision (2) // 2 cijfers na de komma: 92.37
     << setiosflags (ios::fixed|ios::showpoint)
                 // met decimale punt, en 88.00 ipv 88
     << x << end1;
```
Nu kan  $14.23 + 18.67 = 32.91$  optreden! Er zijn allerlei varianten, zie boek . . . (liefhebbers)

O ja, en in plaats van using namespace std; is het wellicht beter om altijd std::cin en std::cout te gebruiken.

Boolese/Booleaanse variabelen, van type bool, zijn waar (true, 1, in  $C++$ : iets wat ongelijk 0 is (!!!)) of niet-waar (false, 0).

Je kunt zelf ook zo'n type maken via

enum boolean { False = 0, True = 1 };

Waarheidstabel/tafel:

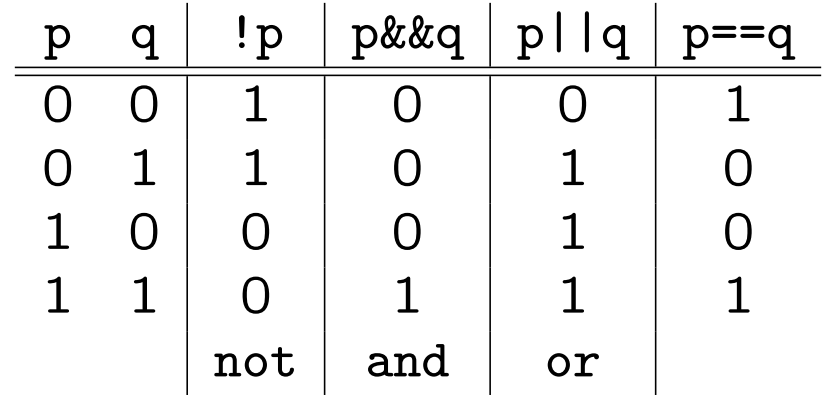

Er zijn vele rekenregels, zoals !!  $p = p$  en (de regel van Augustus De Morgan:)  $!(p \& q) = |p| |!q$ .

Enkele voorbeelden van "Boolese expressies":

if (  $(2 < x)$  & (  $x < 7$  ) ) ... if (  $2 < x < 7$  ) ... // NEE! betekent iets anders if ( y =! 0 ) ... // FOUT!!! y wordt nu 1 (niet-0) if ( ! ( ( y < 3 ) || ( y > 7 ) ) ) ... // hetif ( (  $y > = 3$  ) && (  $y \le 7$  ) ) ... // zelfif ( 3 <= y && y <= 7 ) ... // de

En als x gelijk aan 0 is wordt de tweede test niet gedaan:

if (  $(x := 0)$  & & (  $y / x == 7$  ) ) ...

Dat heet short-circuiting.

char letter; // een karakter char let1 =  $'q'$ , let2 =  $'\$ '; // en nog twee int i; // een integer  $i = 'h' - 'c';$  // 5  $i = 'a';$  // impliciet casten: 97, de ASCII-waarde van 'a'  $i = (int)$  (letter);  $//$  netter (ouderwets) let1 = let1 + 'A' - 'a'; // bijvoorbeeld 'q' geeft 'Q'

Let op het verschil tussen karakters: enkele quotes; en C-strings: dubbele quotes: "aap" ('a' 'a' 'p' '\0').

Testen of letter de waarde j (van "ja") heeft gaat met: if ( letter ==  $'j'$  ) ... en dus niet met if ( letter ==  $j$  ) of if ( letter = ' $j'$  )! Ieder karakter, een enkele byte, correspondeert met een unieke ASCII-waarde (American Standard Code for Information Interchange) tussen 0 en 255. Gebruik liever geen karakters  $> 127$ . En "nooit" expliciet die getallen.

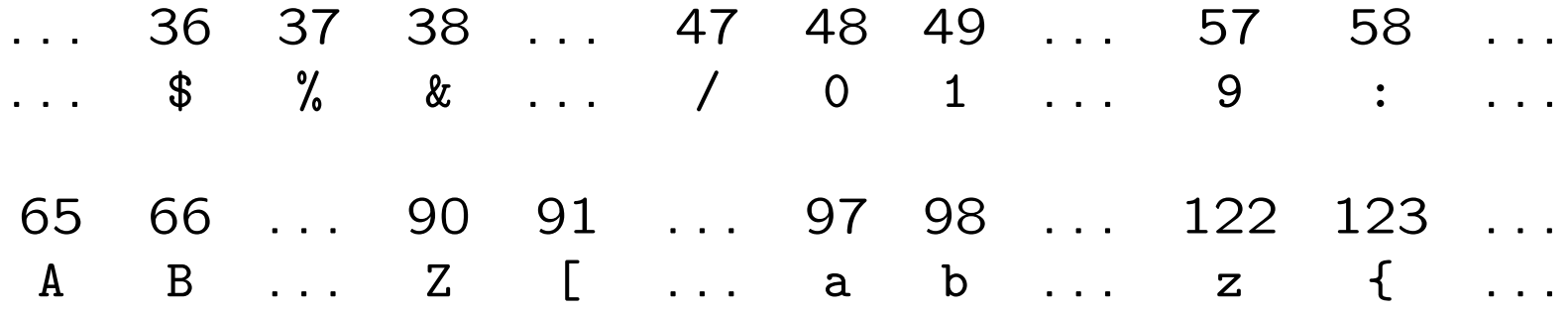

De CarriageReturn (CR, '\r') heeft ASCII-waarde 13, de LineFeed  $(LF, 'n')$  ASCII-waarde 10. Regelovergangen in de UNIX-wereld: LF, in de Windowswereld CR en LF.

```
Sommige karakters gebruiken een escape sequence: '\n'.
Ook nog: '\t' (tab), '\\' (backslash), \dotsZo geeft cout << "\nabla"; op het beeldscherm \n. En bij
cout << "nnn\nnn"; krijg je
nnn
```
nn

Een nieuwe regel op het beeldscherm kun je maken met cout << "\n"; of (beter) met cout << endl;. De eerste "buffert" en de tweede "flusht" — en dat is soms fijn.

Met behulp van de toekenning (=, helaas geen := of  $\leftarrow$ ) kun je waarden aan variabelen geven.

int getal; bool  $p$ ; char kar; getal = 17; p = false; // hulpvariabele, betere naam: volwassen  $p = ($  getal >= 18 ); // het feit of getal minstens 18 is if ( p ) cout << "volwassen getal ..."; if (  $p == true$  ) ... // mag, niet elegant if (  $p = true$  )  $\ldots$  // FOUT, nu wordt p eerst true, // is de test altijd waar, en is p ook nog veranderd if ( getal == 2 || 3 || 5 || 7 || 11 || 13 ) ... // FOUT // moet zijn: if ( getal == 2 || getal == 3 || getal ... if ( 'd' <= kar && kar <= 'h' ) ... // is kar d/e/f/g/h?

Aan een l-value (laten we zeggen een variabele) mag je een r-value (alles wat een waarde oplevert) toekennen:  $rij[k] = 42;$  // k-de array-element wordt 42 (  $i < j$  ?  $i : j$  ) = 0; // kleinste van i en j wordt 0!? Met behulp van operatoren  $(+ - * / % = < > > ++ -), v$ ariabelen en literals bouw je expressies.

Er gelden zekere prioriteiten. Veel operatoren zijn "linksassociatief":  $1 + 2 + 3$  betekent ( $1 + 2$ ) + 3; daar maakt het trouwens niet uit.

Praktische aanpak: zet overvloedig haakjes: ( en ).

Omdat = "rechts-associatief" is mag je statements schrijven zoals  $x = y = 51$ ;, en dat betekent  $x = (y = 51)$ ;. Nu worden x en y beide 51: de "waarde van een toekenning" is "dat wat je toekent".

Bij  $f(x) + g(x)$  is het in  $C^{++}$  onbepaald of eerst  $f(x)$  of eerst g(x) berekend wordt.

- maak de eerste programmeeropgave de deadline is op maandag 25 september 2023, 18:00 uur!
- verslag (in  $\angle A \rightarrow \angle B$  volgende week
- lees Savitch Hoofdstuk 1 (nog eens), begin met 2
- lees *[dic](http://www.liacs.leidenuniv.nl/~kosterswa/pm/osdic.pdf)-[taat](http://www.liacs.leidenuniv.nl/~kosterswa/pm/colldic.pdf)* Hoofdstuk 1, 2 (nog eens), begin met 3
- maak opgaven 1/5 uit het "[opgavendictaat](http://www.liacs.leidenuniv.nl/~kosterswa/pm/opgavendic.pdf)"
- [www.liacs.leidenuniv.nl/](http://www.liacs.leidenuniv.nl/~kosterswa/pm/)~kosterswa/pm/